# Requêtes SQL

Les exemples et exercices donnés ci-dessous sont, sauf mention contraire, disponibles directement dans un [notebook](https://capytale2.ac-paris.fr/web/c/c156-162763) Capytale (Code *c156-162763 ).*

## 1. Projections

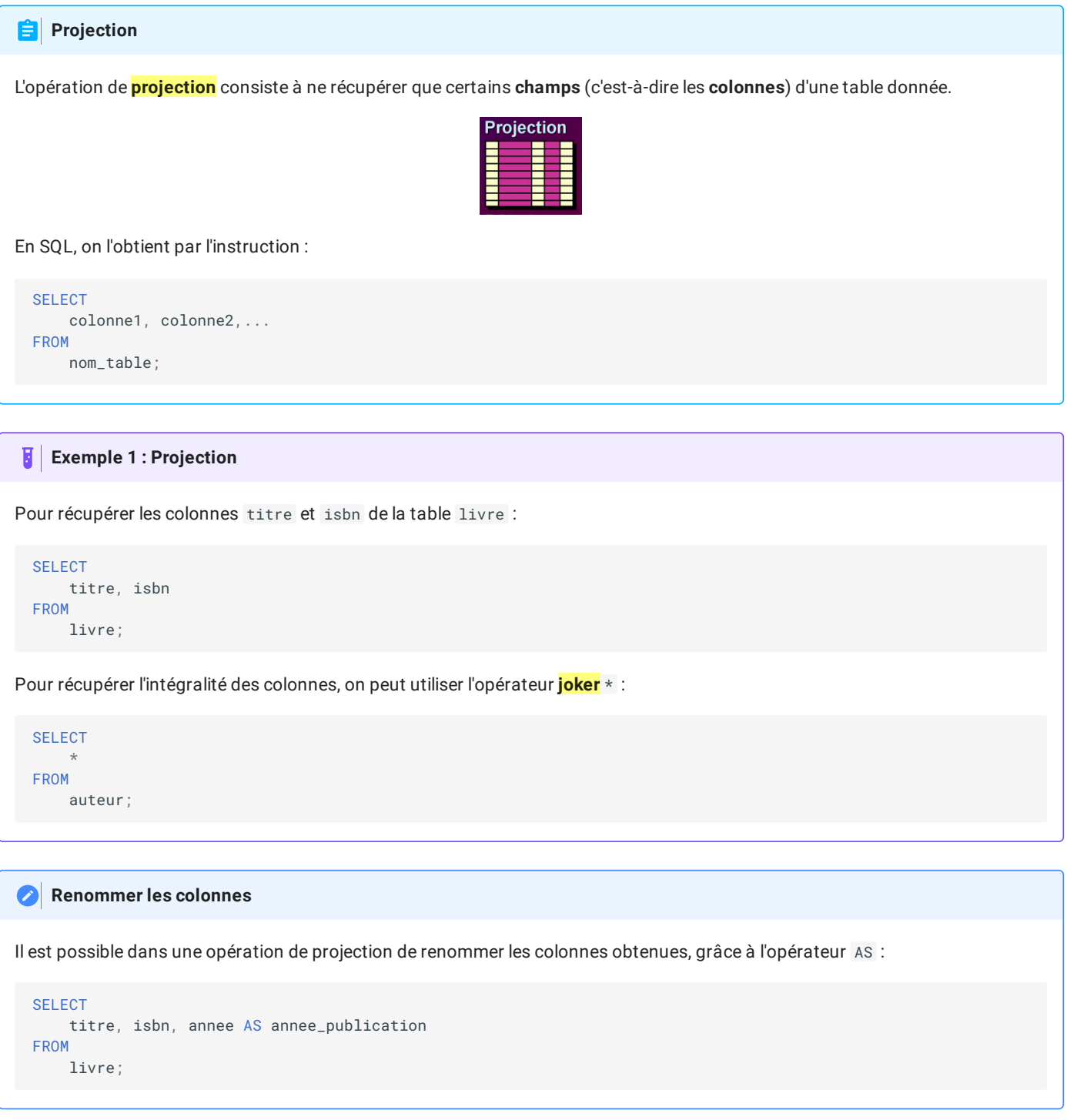

### 2. Sélections

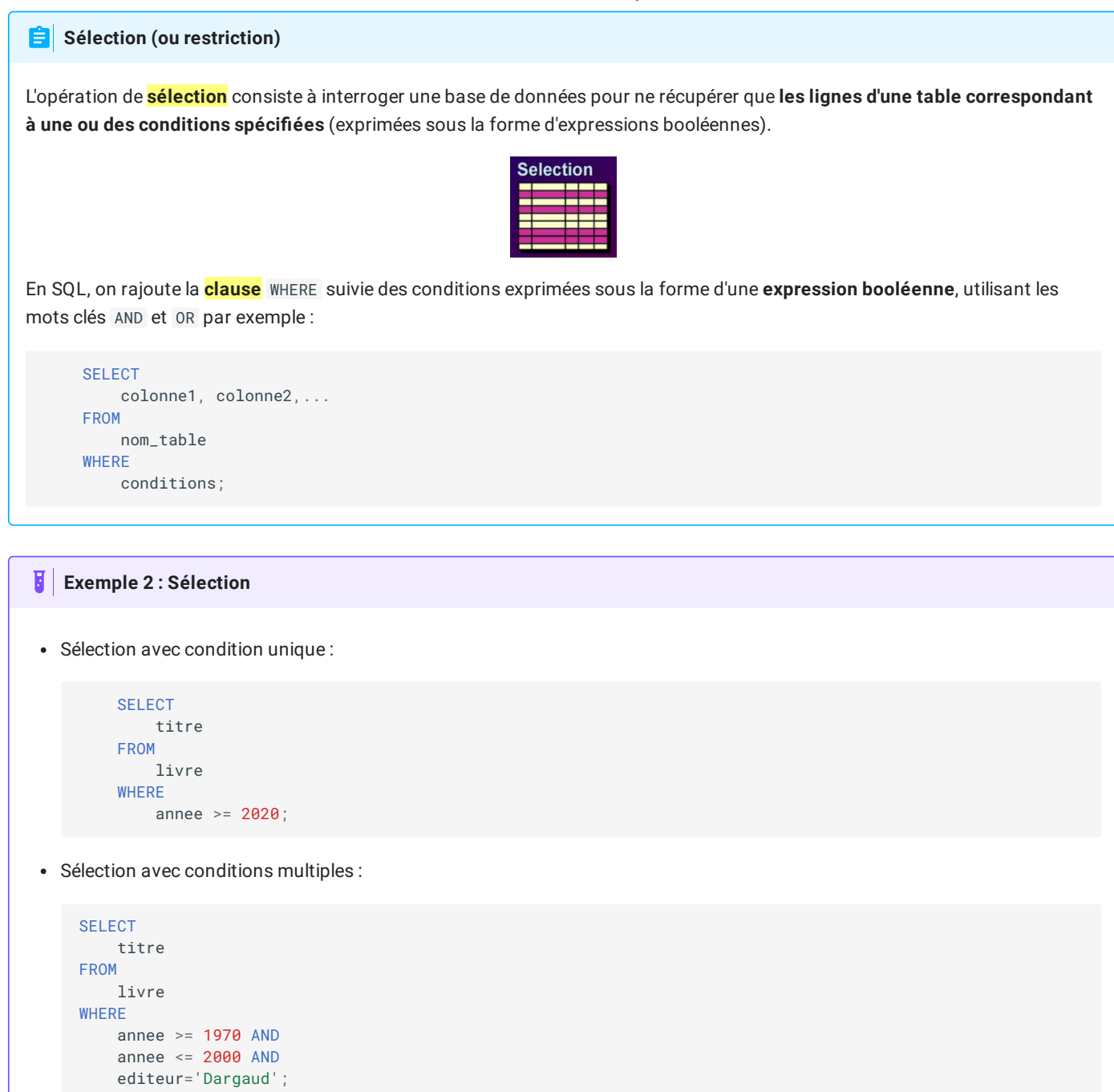

#### **Requête sur les chaines de caractères**

Si on veut chercher tous les livres dont le titre contient la chaine Astérix , il faudra utiliser une clause comme la suivante :

```
SELECT
   titre
FROM
   livre
WHERE
    titre LIKE '%Astérix%';
```
La chaine de caractères '%Astérix%' s'appelle un **motif**. L'opération s LIKE m renverra True si la chaine de caractères s correspond au motif m . Le caractère % est un **joker** qui peut-être substitué par **n'importe quelle chaine**. Il existe aussi l'opérateur \_ (underscore) qui lui représente **n'importe quel caractère**. Ainsi, pour chercher tous les auteurs dont le nom commence par F, se termine par R et fait 6 caractères de long :

```
SELECT
   nom, prenom
FROM
   auteur
WHERE
   nom LIKE 'F____R';
```
### 3. Fonctions d'agrégations

Il existe un certain nombre de fonctions permettant d'effectuer des opérations sur des colonnes. Ces fonctions s'appellent **fonctions d'agrégations**, et renvoie un résultat sous la forme d'une table d'une ligne et d'une colonne. Voici les plus utiles :

#### 3.1. Fonction COUNT

#### **Compter des lignes**

La fonction SQL COUNT permet de compter le nombre de lignes que possède une table, éventuellement après sélection. Sa syntaxe est :

```
SELECT
   COUNT(colonne)
FROM
   table
WHERE conditions;
```
#### H **Exemples**

Compter le nombre de lignes dans la table auteur :

```
SELECT
   COUNT(*)
FROM
    auteur;
```
Compter le nombre de titres contenant le chaîne Astérix

```
SELECT
   count(titre)
FROM
   livre
WHERE titre LIKE '%Astérix%';
```
**Un piège** L'ordre SQL suivant SELECT count(titre), isbn FROM livre WHERE titre LIKE '%Astérix%'; nt(titre) isbr 10 978-2864972662 renvoie une table avec une ligne et deux colonnes : L'isbn renvoyé ne correspond qu'au premier titre trouvé contenant la chaîne Astérix : **SELECT** titre, isbn FROM livre WHERE isbn = '978-2864972662'; **Alias de colonne**

Avec la fonction COUNT , les titres des colonnes renvoyés ne sont pas forcément parlant. Il est possible de les changer en leur fournissant un **alias** par l'intermédiaire de AS :

```
SELECT
   count(titre) AS nombre_asterix
FROM
   livre
WHERE titre LIKE '%Astérix%';
```
#### 3.2. Fonctions numériques

Les fonctions suivantes ne peuvent s'appliquer que sur des colonnes dont le type est numérique :

- SUM : effectue la **somme** de toutes les valeurs de la colonne sélectionnée correspondant aux conditions données
- AVG (*average*) : effectue la **moyenne** de toutes les valeurs de la colonne sélectionnée correspondant aux conditions données.

```
SELECT SUM(annee) as somme FROM livre ;
SELECT AVG(annee) as moyenne FROM livre ;
```
#### 3.3. Fonctions MIN et MAX

Ces deux fonctions s'appliquent sur n'importe quel type, l'ordre sur les chaines de caractères étant l'ordre lexicographique. :

```
SELECT MIN(nom) FROM auteur ;
SELECT MAX(nom) FROM auteur ;
SELECT MIN(annee) FROM livre;
SELECT MAX(annee) FROM livre;
```
### 4. Tri et suppression des doublons

### 4.1. Tri des colonnes

Les résultats d'une requête SQL sont en général fournis dans l'ordre dans lequel ils sont trouvés. Il est cependant possible d'**ordonner** les colonnes grâce à la clause ORDER BY et les mots clés ASC (*ascending*) et DESC (*descending*):

par ordre croissant :

SELECT titre FROM livre

par ordre décroissant :

WHERE annee >=1990 ORDER BY titre ASC;

**SELECT** nom FROM auteur ORDER BY nom DESC;

#### 4.2. Elimination des doublons

Effectuons la requête suivante :

```
SELECT prenom FROM auteur WHERE prenom LIKE 'M%';
                                           prenom
                                           Mark
                                           Myriam
                                           Miguel de
                                            Michel
                                           Michel
                                          Marguerite
                                            Michel
Le résultat est la table suivante :
                                            Malick
```
Nous constatons la présence de 3 prénoms Michel dans la table résultat. Il est possible d'éliminer de tels doublons dans une table en utilisant la clause DISTINCT :

SELECT DISTINCT prenom FROM auteur WHERE prenom LIKE 'M%';

prenom Mark Myriam Miguel de Michel Marguerite Malick

On récupère alors en résultat la table suivante :

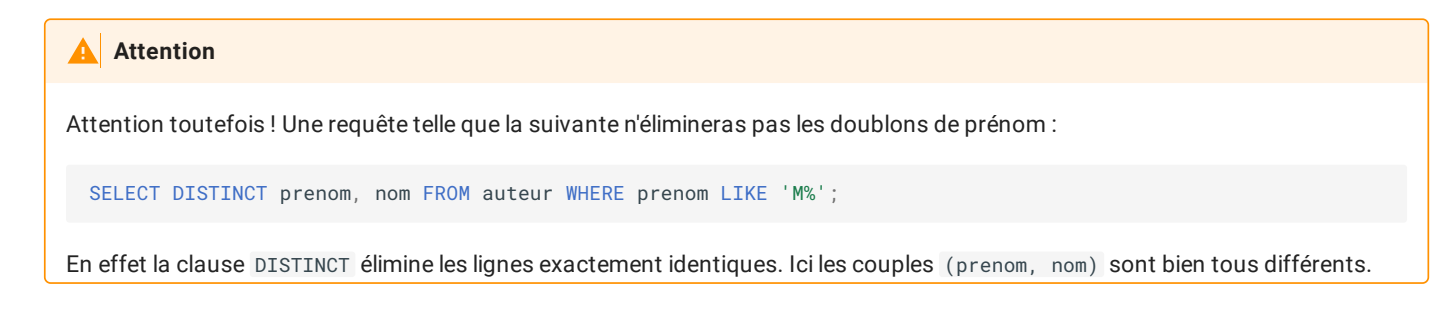

### 5. Application

#### **Exercice**

Effectuer la première partie ainsi que les requêtes **sans jointures** du notebook jeux [olympiques](https://capytale2.ac-paris.fr/web/c/917a-165474)(Code 917a-165474 ) (merci M. Leleu).